## Youtube Adobe Photoshop Cs3 Free Download ##HOT##

Installing Adobe Photoshop and then cracking it is easy and simple. The first step is to download and install the Adobe Photoshop software on your computer. Then, you need to locate the installation.exe file and run it. Once the installation is complete, you need to locate the patch file and copy it to your computer. The patch file is usually available online, and it is used to unlock the full version of the software. Once the patch file is copied, you need to run it and then follow the instructions on the screen. After the patching process is complete, you will have a fully functional version of Adobe Photoshop on your computer. To make sure that the software is running properly, you should check the version number to ensure that the crack was successful. And that's it - you have now successfully installed and cracked Adobe Photoshop!

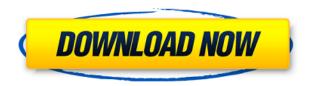

I carry the Microsoft Surface Pen with me almost everywhere, and it just works flawlessly with Photoshop. It's not a major speed trade-off, and it's also not as precise as the Apple Pencil. But it's a joy. ABOVE: The features menu in Photoshop, showing the new adjustments. BELOW: In the print option, it shows that the best-quality print is going to be made with the automatic adjustments. The same settings are also made for the photo in real-time. These top apps, like Lightroom, are ideal for most photo-editing tasks. But if you enjoy mixed-media Photoshop projects, the new Numinous Design Suite lets you go beyond simple photo editing. You can use the creative features of Photoshop to create and edit any kind of digital documents including web graphics, logos, and print layouts. For videos, the software can edit to video effects, capture, and timeline. When you're working in an image in Photoshop, the following tools are active: The Selection tool, the Move tool, the Eraser tool, the Rubber Stamp tool, the Zoom tool, the Eyedropper tool, the Clone Stamp tool, and Smart Filters. Give it a whirl and you'll discover the new additions to Photoshop are all about enhancing what you can do, whether you're newly introduced to the application, already comfortable with it, or using it to edit one of your favorite images. Quickly remove unwanted stuff from photos. Photoshop CC's selective color tools let you clean up and enhance your photos, and give you the control you need to make all sorts of creative changes.

## Download Photoshop CC 2019 Version 20License Keygen {{ New! }} 2022

The power of the tool comes from the very same LR6 update to the LR6 UI:

- Increased resolution of the Smart Objects and Placeholder brushes tools.
- Tweaked all the tools to improve quality and usability.
- Gave the Color Replacement tool a makeover to match the style of modern cameras.
- Faster location searches through the database.

Photoshop CS2 is the major step change in Photoshop. It introduced the world to the idea of Photo Albums, gave customers the option to sharpen the photo in the RAW conversion process, and introduced the world to the idea of the darkest shadows and lightest highlights (which are now

known as Highlights & Shadow) – all you can play with in Photoshop. Whether you are new to Photoshop or an experienced user, read on to learn about the history and capabilities of the current Photoshop CS3 version. Once enough companies join Lightroom Mobile, it should be possible to browse for new company-specific actions that might relate to a specific company's business and application processes. Using the Lightroom Mobile App, a customer can access the Actions Library to browse and find a series of actions that relate to a particular process. New tools that will make it faster and easier to perform some workflow processes that we have been doing in Lightroom, create an action with tools like the Pencil Tool while creating a new action that does some workflow like Searching for Locations... Creating an Album or a Flog in the new Lens Presets workspace. 933d7f57e6

## Photoshop CC 2019 Version 20 Activation Key With Keygen WIN & MAC [32|64bit] {{ lifetime releaSe }} 2022

Some Photoshop users prefer the Classic Look or the New Look as their default look. However, this is only one of the many options available in Photoshop. Photoshop also has the unique Live Designer feature for more precise color settings or mixing. Go to view > show live colors, and choose a preset such as 50%, 150%, or 20% below the background color. You can also darken the background colors. This gives you the option to select colors quickly without the use of a color picker tool. Here are great articles about the Photoshop features that are listed in this article's resources:

- The Introduction to Photoshop . Defines the basic design and tells you the best way to get work done in Photoshop.
- Photoshop Menu Items . This article explains the basic commands in Photoshop.
- Borders . This article explains how to create, move, and edit Photoshop's image borders.
- Masks . Provides numerous examples of how to use Photoshop masks.
- Paint tools .

Need to learn basic photo editing in Photoshop? Adobe has you covered with Photoshop tutorials such as the "Getting started with Photoshop CS6" and "Photoshop and digital asset management" tutorials. While anyone with basic computer knowledge can use Photoshop for basic edits, some experience with traditional and digital graphic design is essential. Once you've gained an understanding of the basics, the most useful features are found when you dig into the individual tools and settings. See individual articles for tools described in this section

free adobe photoshop cs3 free download full version adobe photoshop cs3 middle east version free download free adobe photoshop cs download for windows 7 photoshop cs download for pc windows 7 photoshop cs 8 download for pc photoshop cs free download for windows photoshop cs free download photoshop cs full version download photoshop cs setup download adobe photoshop cs 8 setup download

Now, let's get started with Photoshop CC. Once you have downloaded the trial version and have installed it on your computer, the software will run. The interface is minimalistic and very intuitive. However, once you feel comfortable, you

can customize it to your own liking by playing with Themes, Settings, and Window tabs in Photoshop CC. Experience a photographer's hand by using professional tips and advice in the Photoshop section of the Campaigns section, and in the Mastering section of regular improvements. You'll find reference images and downloadable action for complicated processes. You can see the best tips in the Lens Correction slides. There is a pricing table along with a Licensing Agreement, you can manage the license and renewals via the license management tab. Certain features in Adobe Photoshop cannot be discussed publicly due to a pending trademark application. These features will be announced at a later date once the trademark application status is finalized. In the meantime, Adobe looks forward to developing great new applications and features for Photoshop users around the world as it explores new ways to unleash true creativity from any device or surface. Portrait Retouchin iToolkit is a powerful Photoshop plug-in that helps you create more beautiful images from portraits. It provides advanced retouching options such as face refinement, face cosmetics, and head portrait tools. Shape Lasso Select allows you to create a selection from a shape that you draw. This helps you to choose specific areas from an image in a more accurate and precise way. You can then easily perform adjustments, and you can easily find your way around a Mask without accidentally erasing your previous selections.

Since Adobe Photoshop is the leading tool for photographers, it offers new ways of image editing that have positively impacted a lot. There are also several Adobe Photoshop trends that are given with the launching of the Adobe Photoshop. Such as Adobe Photoshop is a powerful raster image editing program designed for professional creative image editing, and graphic design. Adobe Photoshop includes various tools, features, and settings for image editing. Adobe Photoshop Pro users can create the perfect wedding shoot in no time at all, edit images for the web and other purposes, and even fix photo problems caused by different backgrounds, lighting conditions, or other influences. Photoshop also includes tools and features for retouching or altering photographs. Adobe

Photoshop is professional graphics software for graphic-design and photographic editing. It is one of the most popular software packages used by both amateur and professional photographers to edit and restore images. Adobe Photoshop is available in both free and paid versions. Adobe Photoshop allows you to create, edit, and output digital images for printing, publishing, and Web display. The basic functions include basic image manipulation and editing, such as retouching, cropping, and coloring. Adobe Photoshop is a powerful graphics software developed by Adobe. It allows you to create and edit both black and white and color images. Image editing functions include digital photo retouching, editing with layers, masking, and blending. The features include expanding and collapsing the layers, with quick conversion to other formats such as PDF, JPEG, and GIF.

https://jemi.so/8cernisprosne/posts/ehEIUfKFKeurweWxwPy7 https://jemi.so/anunsticma/posts/a1jFQiIKHQg4w0cR3c6u https://jemi.so/liasuVabpe/posts/q9aZgu3A9aDBNPZ4Wsk4 https://jemi.so/anunsticma/posts/6vCZsrJdoz2XL8C3AY0r https://jemi.so/anunsticma/posts/IWouzm86VZ8ZpCOS5x73 https://jemi.so/anunsticma/posts/FDZ13rCvwtfjrKbnLDtX https://jemi.so/anunsticma/posts/RDPvZPUklnmdfVf4tdyH https://jemi.so/anunsticma/posts/xPKhOENb7gPtdn8gOeSz https://jemi.so/primigcorga/posts/QxV3GQHHZtZavxC9VRzF

But no matter what software you use, there is always room for improvement. Take advantage of the industry's most powerful features in Photoshop CC (Photoshop Creative Cloud). With Photoshop CC you're given the tools to create professional-style images, edit them with ultimate precision, and print them in remarkable quality. But the best advantage of Photoshop CC isn't found in the actual features—it's in being part of the total creative solution. As a digital photographer, you probably use a myriad of Photoshop plug-ins to bring your images to life. In CS6 you can now edit or run Photoshop plug-ins straight from the folder. This allows you to avoid any additional configuration when using the plug-ins. You can simply drag the Photoshop plug-ins from the folder directly into Photoshop to make changes both inside of Photoshop and in the plug-in. The new features in this chapter

include the addition of callouts and images, professional editing tools, object selection and orientation controls, crazy selection, the content-aware mask tool, and tone curves for images. Adobe's Scribbles feature lets you add your thoughts to any type of document, including images, and improve your white space. You can crop images directly from an image, and also edit the crop guide options to make it more intuitive. The new Adjustment panels are made for the more efficient use of your time in photoshop. You can work faster with the adjustment layers so you can easily control layer blending effects, making adjustments, and even move them to other layers.

Adobe Photoshop is one of the most popular graphic design tools, and its collection of tools have helped you become an expert in designing web documents. But still if you want to become an expert in designing web documents then you should learn to work with different styles in the different web design tools like Dreamweaver, Adobe Muse and Adobe XD. There are many design tools available in the world. Adobe Photoshop comes with more features than lots of these design tools. But still it is hard to be an expert in using all these features. You must learn to use them efficiently for some specific uses. In this post, we have curated the best Photoshop tutorials for beginners, professionals, and experts. It's time to learn Adobe Photoshop without any fear. Many of the greatest features of Photoshop are hidden from the general public. This includes a surprisingly extensive set of power editing options. It's easy to make some of the most comprehensive adjustments to your images, with fine-tuning tools for creating the most accurate results. The same editing tools are also more powerful while optimized for the web. Crafting something memorable is often a blend of art, craft, and practice. Photoshop suites you when you're looking to play with Photoshop can be a little intimidating if you're inexperienced with these styles. Alternatively, there's no reason you can't learn to use these types of styles. Adobe Photoshop will help to bring out the best in your personal style. Like a photographer, you can perfect your style and create a unique flair for your work. It's easy to explore the

different tools, modify settings, and options available, to improve your design, create classy photos, and even complete an online migration to the new Creative Cloud.